Документ подписан простой электронной подписью Информация о владельце: ФИО: Запорожский Александр Юрьевич Должность: Директор Дата подписания: 16.11.2023 02:19:00 Уникальный программный ключ: 23a796eca5935c5928180a0186cabc9a9d90f6d5

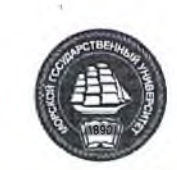

ФЕДЕРАЛЬНОЕ АГЕНТСТВО МОРСКОГО И РЕЧНОГО ТРАНСПОРТА

#### **НАХОДКИНСКИЙ ФИЛИАЛ** ФЕДЕРАЛЬНОГО ГОСУДАРСТВЕННОГО БЮДЖЕТНОГО ОБРАЗОВАТЕЛЬНОГО УЧРЕЖДЕНИЯ ВЫСШЕГО ОБРАЗОВАНИЯ «МОРСКОЙ ГОСУДАРСТВЕННЫЙ УНИВЕРСИТЕТ ИМЕНИ АДМИРАЛА Г.И. НЕВЕЛЬСКОГО»

**(Находкинский филиал МГУ им. адм. Г.И. Невельского)**

# **УЧЕБНЫЙ ЦЕНТР ПОДГОТОВКИ, ПЕРЕПОДГОТОВКИ И ПОВЫШЕНИЯ КВАЛИФИКАЦИИ РАБОЧИХ КАДРОВ**

### **УТВЕРЖДАЮ**

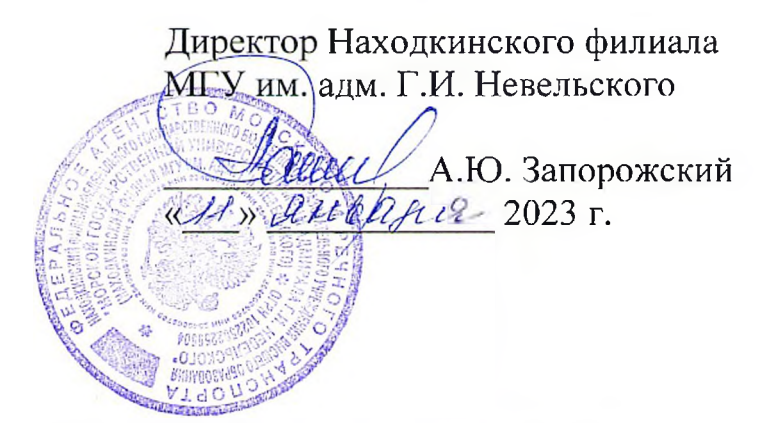

# **РАБОЧАЯ ПРОГРАММА УЧЕБНОЙ ДИСЦИПЛИНЫ ОП.ОЗ Чтение чертежей и схем**

программы профессионального обучения по профессиям рабочих, должностям служащих «Токарь»

(наименование программы)

Разработчик ОППО: преподаватель, Завитова Г.А. ОППО одобрена на педагогическом совете филиала: протокол от <u>1<sup>⁄1</sup> .<sup>0/</sup></u> .2023 г. № <u>5</u>.

СОГЛАСОВАНО

Председатель АЛО. Запорожский Dear педагогического совета филиала З.А. ГурскаяНачальник Учебного центра\_\_\_

# СОДЕРЖАНИЕ

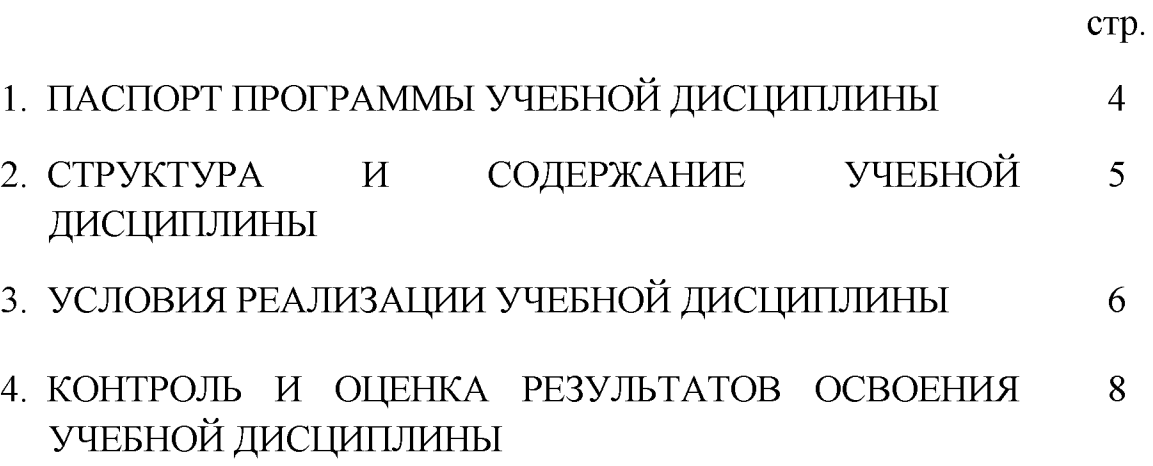

# **1. ПАСПОРТ РАБОЧЕЙ ПРОГРАММЫ УЧЕБНОЙ ДИСЦИПЛИНЫ Чтение чертежей и схем**

#### **1.1. Область применения рабочей программы**

Рабочая программа учебной дисциплины является частью основной программы профессионального обучения по профессиям рабочих, должностям служащих «Токарь».

#### **1.2. Место учебной дисциплины в структуре основной программы профессионального обучения:** программа входит в общепрофессиональный цикл.

#### **1.3. Цели и задачи учебной дисциплины - требования к результатам освоения учебной дисциплины:**

В результате освоения учебной дисциплины обучающийся должен:

**уметь:**

-рационально использовать чертёжные инструменты;

-грамотно читать и выполнять чертежи;

-читать и детализировать чертежи;

-правильно выбирать главное изображение и количество изображений -читать и выполнять схемы;

-использовать ГОСТ (ЕСКД) при выполнении чтении чертежей;

-применять полученные знания на практике при чтении и выполнении чертежей, эскизов, схем.

#### **знать:**

-роль черчения как науки -техники;

-основы прямоугольного проектирования;

-правила выполнения чертежей и построение сопряжений;

-основные правила и обозначения сечений и разрезов на чертежах;

-обозначение и выполнение сварных швов на чертежах;

-способы черчения и выполнения схем;

-состав, условное обозначение, порядок чтения схем ремонтных работ.

**1.4. Рекомендуемое количество часов на освоение рабочей программы учебной дисциплины:** 4 часа.

# **2. СТРУКТУРА И СОДЕРЖАНИЕ УЧЕБНОЙ ДИСЦИПЛИНЫ**

#### **2.1. Объем учебной дисциплины и виды учебной работы**

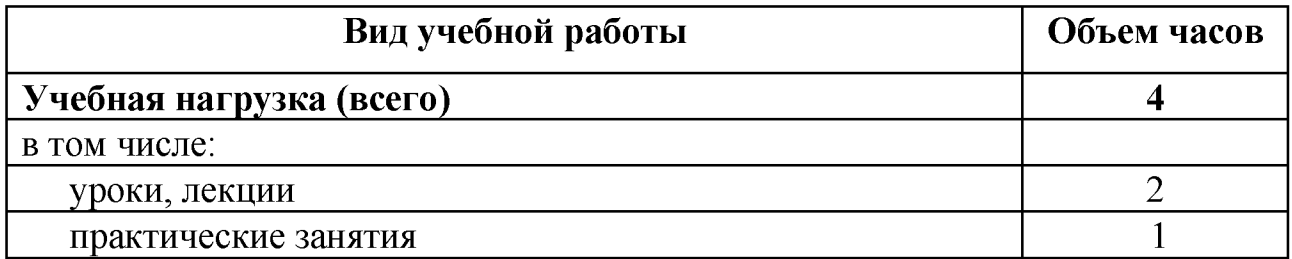

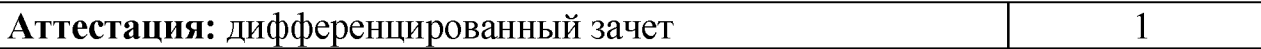

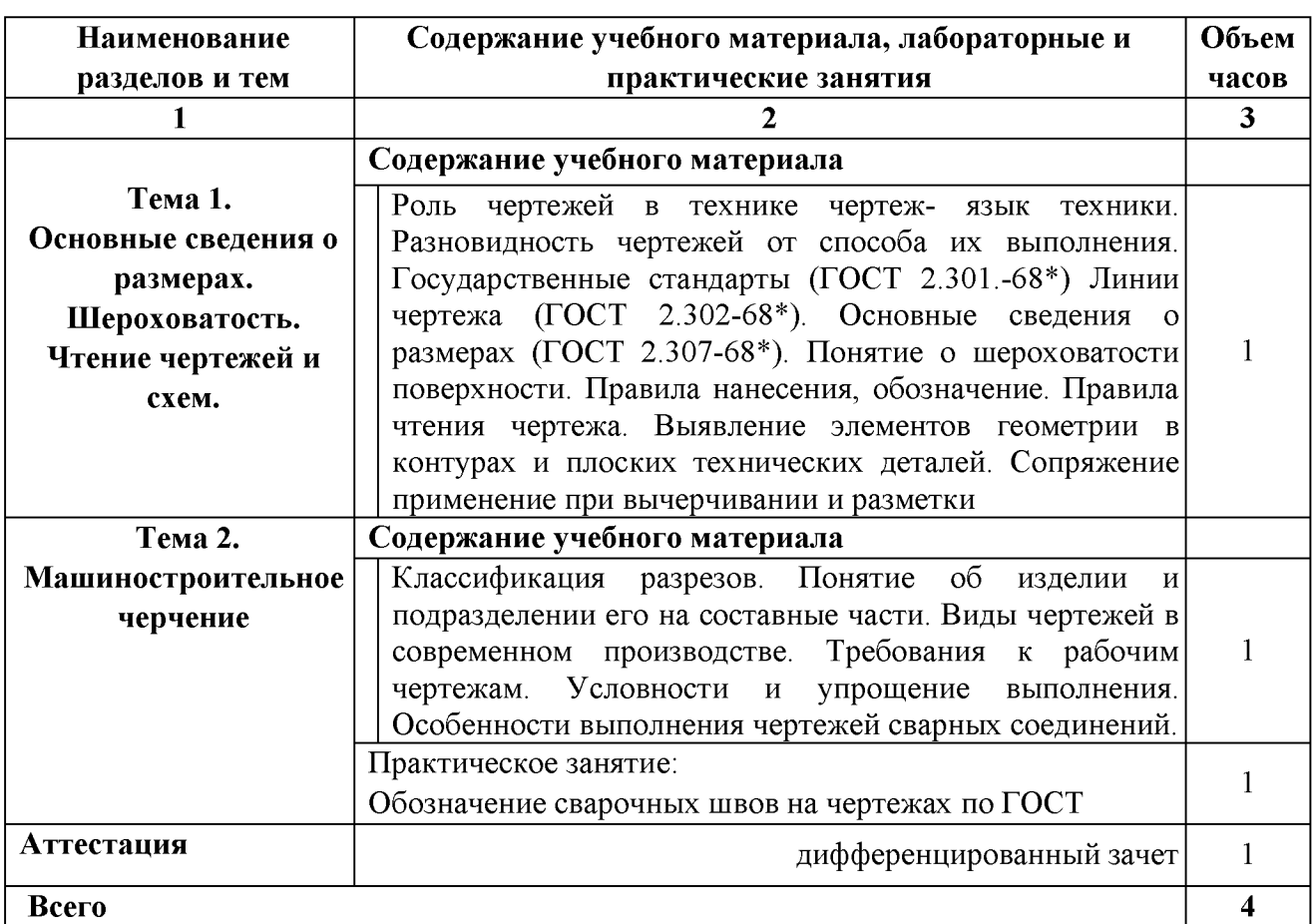

### **2.2. Тематический план и содержание учебной дисциплины «Чтение чертежей и схем»**

# **3. УСЛОВИЯ РЕАЛИЗАЦИИ РАБОЧЕЙ ПРОГРАММЫ УЧЕБНОЙ ДИСЦИПЛИНЫ**

# **3.1. Требования к материально-техническому обеспечению**

Реализация программы дисциплины требует наличия учебного кабинета. Оборудование учебного кабинета:

- посадочные места для обучающихся 15 мест;
- рабочее место преподавателя;
- комплект учебно-наглядных пособий по дисциплине.

# **3.2. Информационное обеспечение обучения**

# **Перечень учебных изданий, Интернет-ресурсов, дополнительной литературы**

*Основные источники*:

1. Богомолов С.К. Инженерная графика- М. Высшая школа ,2012.;

2. Ботвинов А.М. Черчение в средней школе. М: Просвещение ,2012.;

3. Бродский А.М. Инженерная графика. М: Издательский центр «Академия» ,2014.;

4. Бродский А.М. Практикум по Инженерной графике М: Издательский центр «Академия» 2014.

#### *Дополнительные источники:*

*1.* Миронова Р.С. Сборник заданий для графических работ и упражнений по черчению- М. Высшая школа ,2001;

2. Меерзон Э.Д. Задания по машиностроительному черчению М. Высшая школа ,2008;

3. Стандарты ЕСКД Справочное пособие -М.: Издательство стандартов, 1989;

4. Рассонин В.В. Занимательные задачи по проекционному черчению- М.: Машиностроение 2007;

5. Павлова А.А. Графика и черчение -М.: Издательский центр «Владос»,2001;

*6.* Шевченко Е.П. Чтение машиностроительных чертежей -М.:2003

#### *Интернет-ресурсы:*

*1.* Электронно - библиотечная система «Издательства Лань». Сайт http//e.Lanbook.com, elsky@ lanbook.ru

2. Электронно - библиотечная система. Научно - технический центр МГУ имени адмирала Г.И. Невельского[. http://www.old.msun.ru](http://www.old.msun.ru/)

3. Электронно - библиотечная система. Университетская библиотека онлайн[. www.biblioclub.ru](http://www.biblioclub.ru/)

4. Электронно - библиотечная система «Юрайт» - ООО «Электронное издательство Юрайт»: [www.Biblio-online.ru](http://www.Biblio-online.ru), online.ru, t-mail: ebs@ urait.ru

5. Электронно - библиотечная система. «IPRBooks». ООО «Ай Пи Эр Медиа»: <https://www.iprbookshop.ru>

6. Электронно-библиотечная система: [Электронный ресурс].— Режим доступа[: http://e.lanbook.com](http://e.lanbook.com/)

# **4. КОНТРОЛЬ И ОЦЕНКА РЕЗУЛЬТАТОВ ОСВОЕНИЯ УЧЕБНОЙ ДИСЦИПЛИНЫ**

Контроль и оценка результатов освоения учебной дисциплины осуществляется преподавателем в процессе проведения практических занятий, тестирования, а также выполнения обучающимися индивидуальных заданий, проектов, исследований.

Формы и методы промежуточной аттестации и текущего контроля по учебной дисциплине доводятся до сведения обучающихся в начале обучения по образовательной программе.

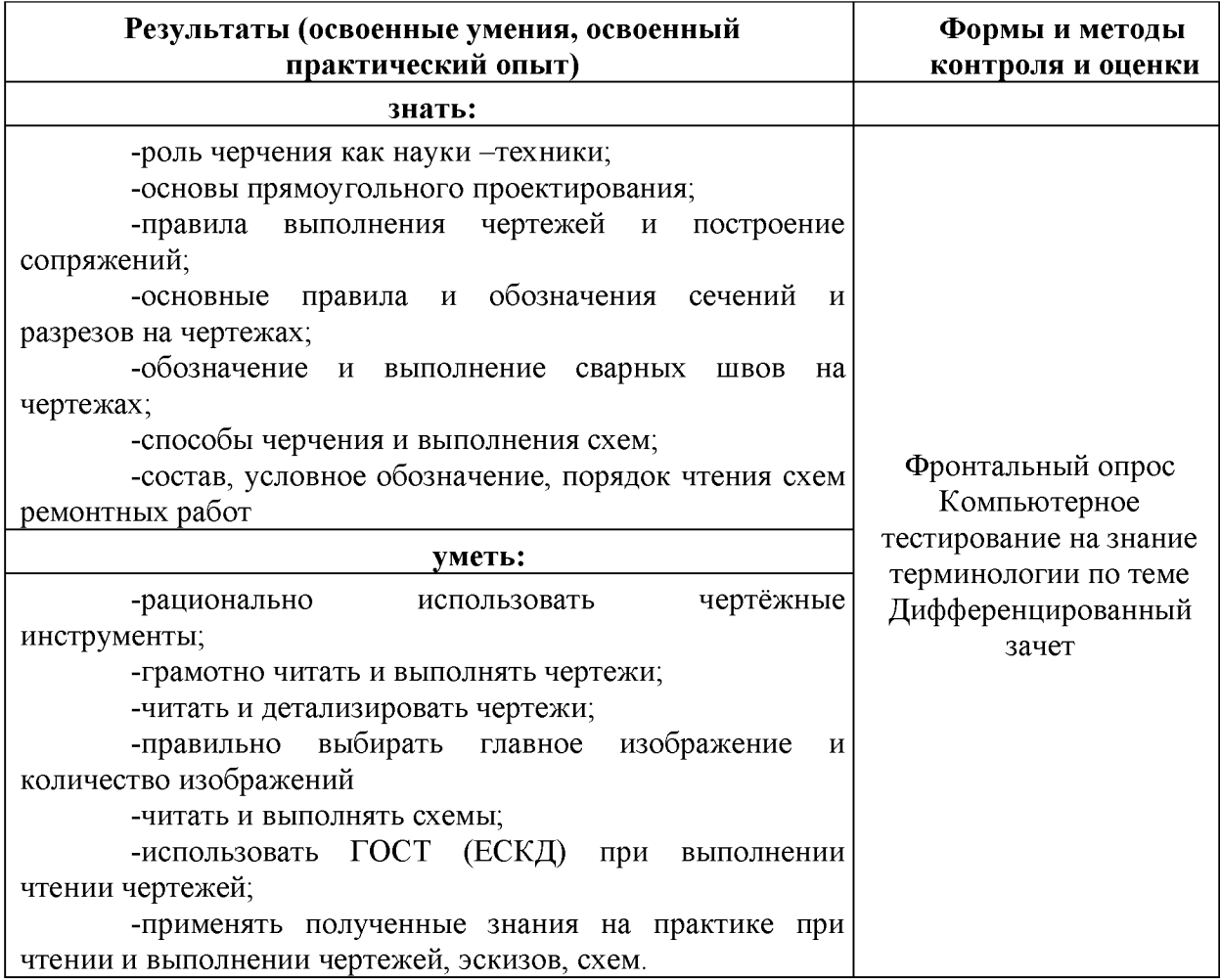

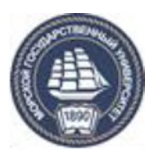

ФЕДЕРАЛЬНОЕ АГЕНТСТВО МОРСКОГО И РЕЧНОГО ТРАНСПОРТА

#### **НАХОДКИНСКИЙ ФИЛИАЛ** ФЕДЕРАЛЬНОГО ГОСУДАРСТВЕННОГО БЮДЖЕТНОГО ОБРАЗОВАТЕЛЬНОГО УЧРЕЖДЕНИЯ ВЫСШЕГО ОБРАЗОВАНИЯ «МОРСКОЙ ГОСУДАРСТВЕННЫЙ УНИВЕРСИТЕТ ИМЕНИ АДМИРАЛА Г.И. НЕВЕЛЬСКОГО» **(Находкинский филиал МГУ им. адм. Г.И. Невельского)**

# **УЧЕБНЫЙ ЦЕНТР ПОДГОТОВКИ, ПЕРЕПОДГОТОВКИ И ПОВЫШЕНИЯ КВАЛИФИКАЦИИ РАБОЧИХ КАДРОВ**

#### **УТВЕРЖДАЮ**

Директор Находкинского филиала МГУ им. адм. Г.И. Невельского

А.Ю. Запорожский

20 г.

# **ИЗМЕНЕНИЯ И ДОПОЛНЕНИЯ**

#### К ПРОГРАММЕ ПРОФЕССИОНАЛЬНОГО ОБУЧЕНИЯ по профессиям рабочих, должностям служащих «Токарь»

(наименование программы)

на 20\_\_ / 20\_\_ учебный год

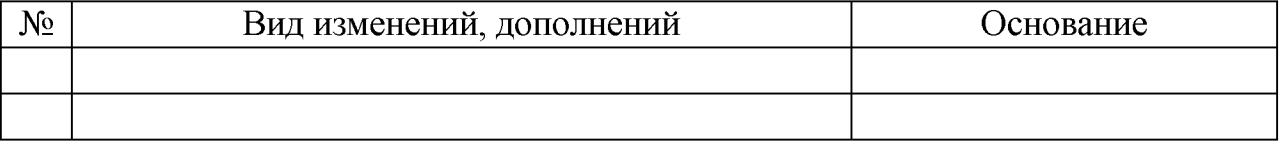

Разработчик (и) программы\_\_\_\_\_\_\_\_\_\_\_\_\_ /\_\_\_\_\_\_\_\_\_\_\_\_\_\_\_\_\_\_\_ I

 $(\overline{M.O. Qa$ милия)

20 г.